## **Hurtigguide Looky 10 HD**

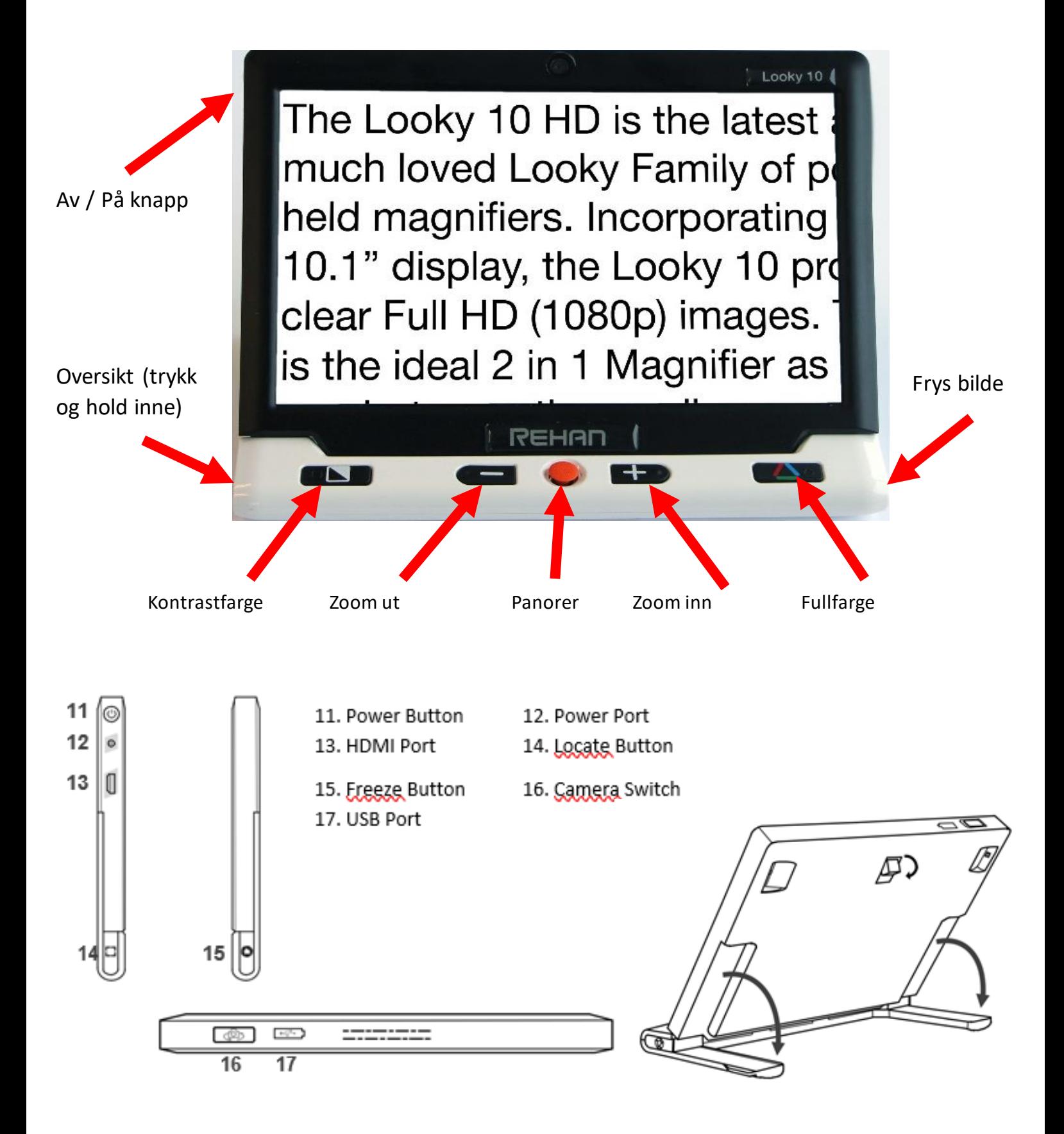